# <span id="page-0-0"></span>Artin L-functions A tutorial

#### B. Allombert

IMB CNRS/Université de Bordeaux

#### 21/06/2017

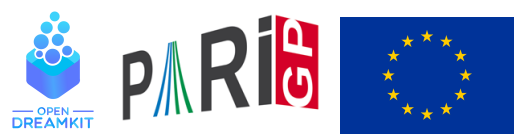

This project has received funding from the European Union's Horizon 2020 research and innovation programme under grant agree[me](#page-0-0)n[t N](#page-1-0)◦ [67](#page-0-0)[6](#page-1-0)[54](#page-0-0)[1](#page-10-0)

# <span id="page-1-0"></span>Galois group

We start with a Galois extension of the rationale, here we start with a Galois extension of the rationale, here  $\mathbb{Q}(\sqrt[3]{2},\zeta_3)=\mathbb{Q}(\sqrt[6]{-108})$ , with Galois group isomorphic to  $\mathfrak{S}_3$ .

**KORK ERKER ADAM ADA** 

- ?  $N = n$ finit(x^6+108);
- ?  $G =$  qaloisinit  $(N)$ ;

*G* is the Galois group of *N*.

# Linear representation

```
? [T, o] = galoischartable(G);
? T \sim84 = [1 \ 1 \ 1]\frac{1}{2} \frac{1}{1} \frac{-1}{1}\{2 -1 0\}
```
*T* is the character table of  $G \cong \mathfrak{S}_3$ , which is defined over Z. The first character is related to the trivial representation, the second to the signature, and the third to a faithful irreducible representation of dimension 2.

The ordering of the conjugacy classes is given by

```
galoisconjclasses(G).
```
We will compute the Artin function associated to the third character.**KORK ERKER ADAM ADA** 

## Artin *L*-function

```
? L = lfunartin(N, G, T[, 3], o);
? lfuncheckfeq(L)
%6 = -127? L[2..5]
87 = [0, [1], 1, 108]? z = 1 fun (L, 0, 1)%8 = 1.3473773483293841009181878914456530463
? p = \text{alqdep}(\exp(z), 3)\text{89} = \text{x}^3 - 3 \times \text{x}^2 - 3 \times \text{x} - 1
```
which suggests that this function is equal to a Hecke L-function.

```
? bnr = bnrinit(bnfinit(a^2+a+1),6);
? lfunan([bnr,[1]],100) == lfunan(L,100)2811 = 1KORK ERKER ADAM ADA
```
## <span id="page-4-0"></span>A more interesting example

Let *E* be a model of the curve  $X_0(11)$  $E: y^2 + y = x^3 - x^2 - 10x - 20$ , we build the field  $\mathbb{Q}(E[3])$ generated by the coordinates of the points of 3-torsions.

? default(parisize,"16M"); ? E=ellinit([0,-1,1,-10,-20]); \\ or ellinit("11a1") if elldata is available ? P=elldivpol(E,3) %13 = 3\*x^4-4\*x^3-60\*x^2-237\*x-21 ? Q=polresultant(P,y^2-elldivpol(E,2)); %14 = 27\*y^8+108\*y^7-4813\*y^6-14817\*y^5+162543\*y^4+349907\*y^3+267096\*y^2+89655\*y-101306819 ? R=nfsplitting(Q) %15 = y^48-36\*y^46+558\*y^44-4588\*y^42+24549\*y^40-116343\*y^38+448230\*y^36-607011\*y^34-2339472\*y^32+11589823\*y^30+647445\*y^28+51237771\*y^26-174384162\*y^24+186030660\*y^22-613287741\*y^20+356831711\*y^18+24874998\*y^16+1451203998\*y^14+487478410\*y^12+1619789490\*y^10+753657696\*y^8+577265832\*y^6+416905137\*y^4+64039734\*y^2+10673289

This defines a Galois extension of  $\mathbb Q$  with Galois group  $GL_2(\mathbb F_3)$  $GL_2(\mathbb F_3)$  $GL_2(\mathbb F_3)$  $GL_2(\mathbb F_3)$  $GL_2(\mathbb F_3)$ .

## <span id="page-5-0"></span>Non monomial representation

? N=nfinit(R); G=galoisinit(N); ? [T,o]=galoischartable(G); T~ %18 = [1,1,1,1,1,1,1,1; % 1,1,-1,1,1,1,-1,-1; % 2,0,y^5+y^3-y,1,-1,-2,0,-y^5-y^3+y; % 2,0,-y^5-y^3+y,1,-1,-2,0,y^5+y^3-y; % 2,2,0,-1,-1,2,0,0; % 3,-1,-1,0,0,3,1,-1; % 3,-1,1,0,0,3,-1,1; % 4,0,0,-1,1,-4,0,0] ? o %19 = 24

*[o](#page-6-0)* = 24 means [t](#page-4-0)hat the variable *y* denotes [a 2](#page-4-0)[4-](#page-6-0)t[h r](#page-5-0)o[ot](#page-0-0) [o](#page-10-0)[f u](#page-0-0)[ni](#page-10-0)[ty.](#page-0-0)

 $2980$ 

#### <span id="page-6-0"></span>Non monomial representation

```
? minpoly(Mod(y^5+y^3-y, polcyclo(24,y)))
\frac{1}{2} 21 = \frac{x^2}{2}
```
So the coefficients are in  $\mathbb{Q}(\sqrt{2})$ −2). We use the third irreducible representation.

**KOD KARD KED KED BE YOUR** 

```
? L = Ifunartin(N,G,T[,3], o);? L[2..5]
823 = [0, [0,1], 1,3267]? lfuncheckfeq(L)
24 = -127
```
## **Determinant**

? dT = galoischardet(G,T[,3],o) %25 = [1,-1,-1,1,1,1,1,-1]~ ? dL = lfunartin(N,G,dT,o); ? dL[2..5] %27 = [0,[1],1,3];

So *L* is associate to a modular form of weight 1, level 3267 and Nebentypus  $\left( \frac{-3}{2} \right)$ .

K ロ ▶ K @ ▶ K 할 ▶ K 할 ▶ 이 할 → 9 Q Q\*

# Link to E

#### We reduce the coefficients of *L* modulo 1 + √ −2 of norm 3.

? S = 
$$
\text{Ifunan}(L, 1000)
$$
; SE =  $\text{Ifunan}(E, 1000)$ ;

$$
? \text{ Smod3} = \text{round}(\text{real}(S)) - \text{round}(\text{imag}(S)/\text{sqrt}(2));
$$

? [(Smod3[i]-SE[i])%3|i<-[1..#Smod3],gcd(i,33)==1] %29 = [0,0,0,0,0,0,0,0,0,0,0,0,0,0,0,0,...

**KORKARA KERKER DAGA** 

The coefficients of *L* are congruent to the coefficients of the *L*-function associated to *E* modulo  $1 + \sqrt{-2}$ .

## Quotient of Hecke *L*-function

#### We will write *L* as  $L_1/L_2$ , where  $L_1$  and  $L_2$  are two Hecke *L*-functions.

```
? bnf6=bnfinit(a^6-3*a^5+6*a^4+4*a^3+6*a^2-3*a+1);
? bnr6=bnrinit(bnf6,1);
? bnf4=bnfinit(a^4-a^3+3*a^2+a-1);
? pr4 = idealprime(bnf4, 3)[1];? bnr4=bnrinit(bnf4,[pr4,[0,1]]);
? L1=lfuncreate([bnr6, [5]]);
? L1[2..5]
836 = [1, [0, 0, 0, 1, 1, 1], 1, 32019867]? L2=lfuncreate([bnr4, [1]]);
? L2[2..5]
\$38 = [0, [0, 0, 1, 1], 1, 9801]
```
KEL KALEY KEY E NAG

#### <span id="page-10-0"></span>Quotient of Hecke *L*-function

```
? LL = lfunction(L1, L2);
? round(lfunan(L,1000)-lfunan(LL,1000),&e)
%40 = [0,0,0,0,0,0,0,0,0,0,0,0,0,0,0,0,...
? e
841 = -125
```
**KORK STRAIN A STRAIN A STRAIN** 

So *L* is equal to a quotient of two Hecke *L*-functions.